# 2020CO

# **2020COLD Reports and Install**

### **VERSION: 7.10.0.0**

#### **RELEASE DATE: AUGUST 25, 2020**

2020COLD Reports is a desktop application for organizing, searching, viewing, and annotating report documents. It features controlled access, encryption security, and advanced notation capabilities with access and change audit logging. This includes a full install of the application for the Windows operating system.

### PRODUCT CHANGES

- **Fixed encryption (selection of company name) when viewing reports in Service Center mode,** also when exporting to a CSV file.
- Fixed an "Index out of bounds" error when logging in a user that has no permissions.
- Hid the "Upgrade Database" checkbox when selecting a control ID after login all database upgrades should be done using MySQL Configurator.
- Fixed a bug where if the user selected a user to review and then immediately clicked the "new" button to create a new user and give them privileges, those privileges were being updated in the previously selected/reviewed user.
- Fixed a database version check to do a numeric instead of string-based comparison.
- Added an option to allow "minimum" database versions other than the version in the current SQL Data Module unit.

## SYSTEM REQUIREMENTS

This version of 2020COLD Reports requires MySQL Configurator 8.5.0.11 (or later) in order to enable all functionality. This version of 2020COLD Reports is **not** backward compatible with versions of DocLogic applications prior to 7.0.0.10 when changeable encryption is used (non-blank Crypt ID in the RDI.ini file). In order to enable the Multi-Document Storage and Changeable Encryption compatibilities throughout eDOC applications, it is recommended that all eDOC applications be upgraded to 7.0.0.10 and later versions at the same time.

eDOC Innovations officially supports:

- Windows OS 8.1 and Windows 10
- Windows Server 2012, 2016, and 2019 Standard R2
- Internet Explorer 11.x, Chrome 46.0.2490.86 and Firefox 42.0

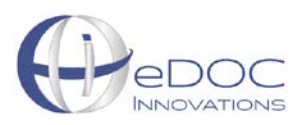

Also, Other OS and third-party applications may or may not be 100% compatible and are not officially supported. For more information on hardware requirements clic[k here.](https://edoclogic.com/account-management/current-release-acct-mgmt/#1486482234567-34ada530-ae4f)

#### USER MANUAL

To access the 2020COLD Reports user manual, log in to our Client Center and click on the eLearning tab: [https://edoclogic.com/.](https://edoclogic.com/)

#### INSTALLATION INFORMATION

Contact the Client Development team at **800.425.7766 option 2** or **[csr@edoclogic.com](mailto:csr@edoclogic.com)** for more information.

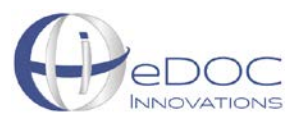